Протокол о результатах процедуры закупки по Извещению о закупке № 31400902244 от 19.02.2014г.

Место проведения: г. Бийск, территория ОАО «Полиэкс», зд. № 354

Дата проведения: 09-50, 27.02.2014г.

Наименование: Открытый запрос коммерческих предложений на право заключения договора на оказание услуг по охране объектов для нужд ЗАО «БИЙСКПРОМВОДЫ» на 2014г. Требование к предмету закупки и участникам закупки изложены в закупочной документации (Извещение № 31400902244 от 19.02.2014г.).

Присутствовали:

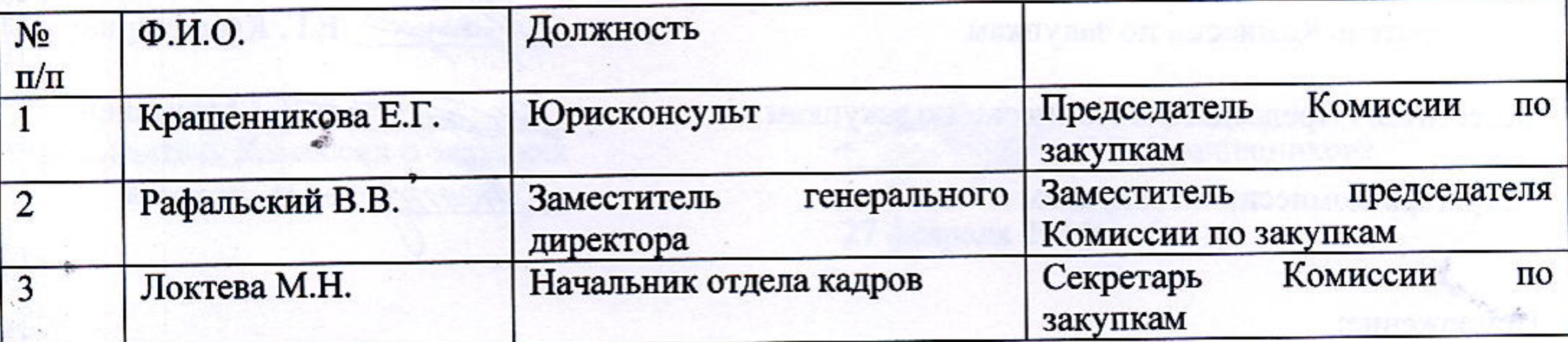

Из 3 (трех) членов комиссии присутствовали 3 (трое). Кворум имеется.

Сведения об участниках закупки и поступивших предложениях:

ООО ЧОО «РОСТРО» (656011, Алтайский край, г. Барнаул, пр-т Ленина, д.155).

Итоговая стоимость: 783552 руб. без учета НДС.

Условия оплаты: оплата производится до 15 числа месяца, следующего за расчетным. Срок оказания услуг: с 27.02.2014г. по 31.12.2014г.

2. ООО ЧОО «ЭЛИТА» (659354, Алтайский край, Бийский район, с. Малоугренево, ул. Советская, д. 29б).

Итоговая стоимость: 753343 руб. без учета НДС.

Условия оплаты: оплата производится до 15 числа месяца, следующего за расчетным. Срок оказания услуг: с 27.02.2014г. по 31.12.2014г.

3. ООО ЧОП «ЛИГА» (656056, Алтайский край, г.Барнаул, ул.Льва Толстого, д.22, оф.315). Итоговая стоимость: 881280 руб. без учета НДС. Условия оплаты: оплата производится до 15 числа месяца, следующего за расчетным. Срок оказания услуг: с 27.02.2014г. по 31.12.2014г.

Результаты рассмотрения предложений участников закупки:

Комиссия по закупкам рассмотрела предложения участников закупки на соответствие требованиям и условиям, содержащимся в закупочной документации, и приняла следующее решение:

На основании результатов рассмотрения и оценки предложений участников закупки Комиссия по закупкам приняла следующее решение:

- рекомендовать Председателю Комиссии по закупкам считать открытый запрос коммерческих предложений на право заключения договора на оказание услуг по охране объектов для нужд ЗАО «БИЙСКПРОМВОДЫ» на 2014г. состоявшимся;

- рекомендовать Председателю Комиссии по закупкам признать победителем открытого запроса коммерческих предложений на право заключения договора на оказание услуг по охране объектов для нужд ЗАО «БИЙСКПРОМВОДЫ» на 2014г. ООО ЧОО «ЭЛИТА» и заключить договор на следующих условиях:

Итоговая стоимость: 753343 руб. без учета НДС. Условия оплаты: оплата производится до 15 числа месяца, следующего за расчетным. Срок оказания услуг: с 27.02.2014г. по 31.12.2014г.

Подписи:

Председатель Комиссии по закупкам

Заместитель Председателя Комиссии по закупкам

Секретарь Комиссии по закупкам

Е.Г. Крашенникова

В.В. Рафальский

М.Н. Локтева

Приложение:

 $\mathcal{L}$  .

- 1. Коммерческое предложение от 19.02.2014г. от ООО ЧОО «РОСТРО»;
- 2. Коммерческое предложение от 25.02.2014г. от ООО ЧОО «ЭЛИТА»;
- 3. Коммерческое предложение от 26.02.2014г. от ООО ЧОП «ЛИГА».

with a second contract  $\mu$  is the second contract of the second contract of the second contract of the second second contract of the second second second second second second second second second second second second sec 

· 计数据: 200  $\label{eq:Ricci} \langle \overline{\alpha} \mathbf{F} \Phi \Phi \rangle_{\mathbf{F}} = \mathbf{F} \quad \text{on} \quad \langle \Psi | \overline{\gamma} \mathbf{F} \Phi \rangle_{\mathbf{G}} = \langle \langle \mathbf{F} \rangle \mathbf{F} \rangle_{\mathbf{G}} = \langle \mathbf{F} \rangle_{\mathbf{G}}$ 

The complete energy discusses the parties involve and sendor where the complete discussion of the  $\mathbb{E}[\mathcal{E}_\mathcal{A}]\sim \mathbb{E}[\mathcal{E}[\mathcal{A}]\sim \mathbb{E}[\mathcal{E}_\mathcal{A}]\sim \mathbb{E}[\mathcal{E}_\mathcal{A}]\sim \mathbb{E}[\mathcal{E}_\mathcal{A}]\sim \mathbb{E}[\mathcal{E}_\mathcal{A}]\sim \mathbb{E}[\mathcal{E}_\mathcal{A}]\sim \mathbb{E}[\mathcal{E}_\mathcal{A}]\sim \mathbb{E}[\mathcal{E}_\mathcal{A}]\sim \mathbb{E}[\mathcal{E}_\mathcal{A}]\sim \mathbb{E}[\mathcal{E}_\mathcal{A}]\sim$ 

линия на положение положения развывают и положения составит и п

 $\mathcal{F} = \mathcal{F}_{\text{max}}$  , the construction temporary decomposed is a radius conduction properties. 

## Решение о результате проведения закупки

Рассмотрев рекомендации Комиссии о закупках, Председатель Комиссии о закупках принял следующее решение:

- считать открытый запрос коммерческих предложений на право заключения договора на оказание услуг по охране объектов для нужд ЗАО «БИЙСКПРОМВОДЫ» на 2014г. состоявшимся;

- признать победителем открытого запроса коммерческих предложений на право заключения договора на оказание услуг по охране объектов для нужд ЗАО «БИЙСКПРОМВОДЫ» на 2014г. ООО ЧОО «ЭЛИТА» и заключить договор на следующих условиях:

Итоговая стоимость: 753343 руб. без учета НДС. Условия оплаты: оплата производится до 15 числа месяца, следующего за расчетным. Срок оказания услуг: с 27.02.2014г. по 31.12.2014г.

Председатель Комиссии о закупках

 $\mathbb{C}^+$ 

Е.Г. Крашенникова

27 февраля 2014г.

 $\mathcal{L}_{\mathcal{A}} = \mathcal{L}_{\mathcal{A}} \times \mathcal{L}_{\mathcal{A}}$ 

 $\mathcal{A}$  .